## **TECHNOSUP**

Les FILIÈRES TECHNOLOGIQUES des ENSEIGNEMENTS SUPÉRIEURS

## PROGRAMMATION

## Java par l'exemple Concepts, applications en Java, interfaces

Karim BOUZOUBAA

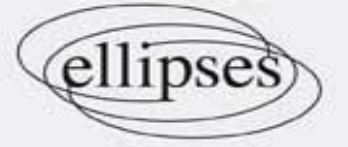

La côte de l'ouvrage : 2-005-921

## **Sommaire**

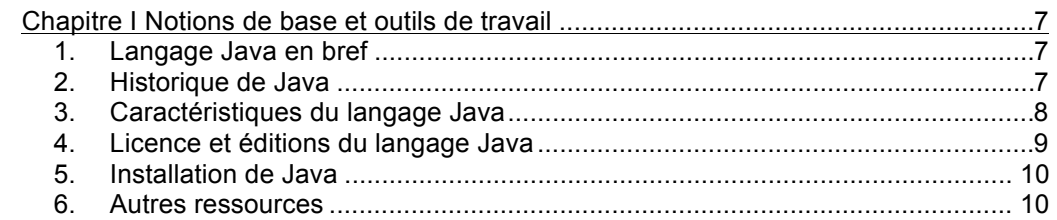

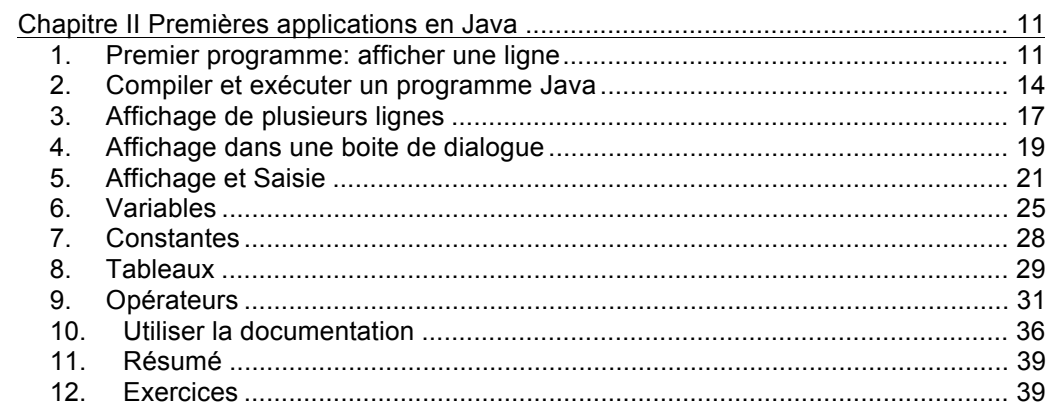

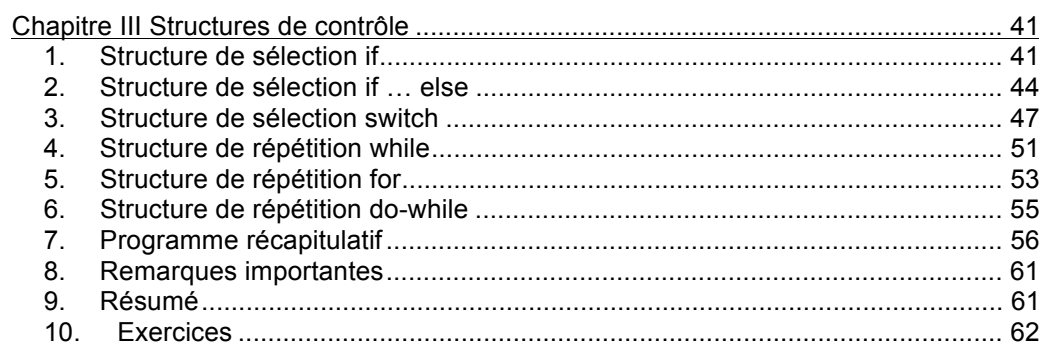

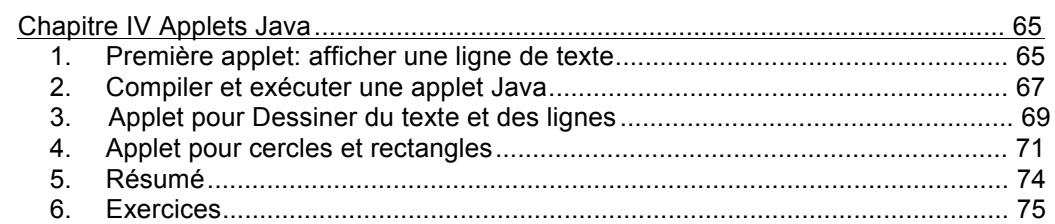

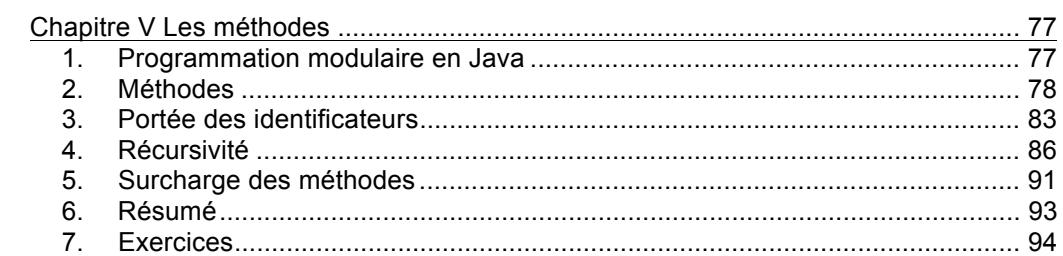

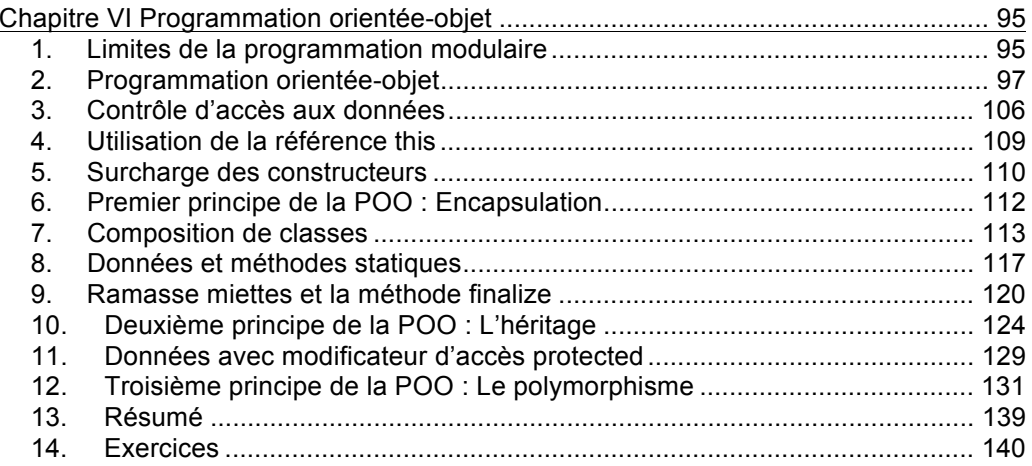

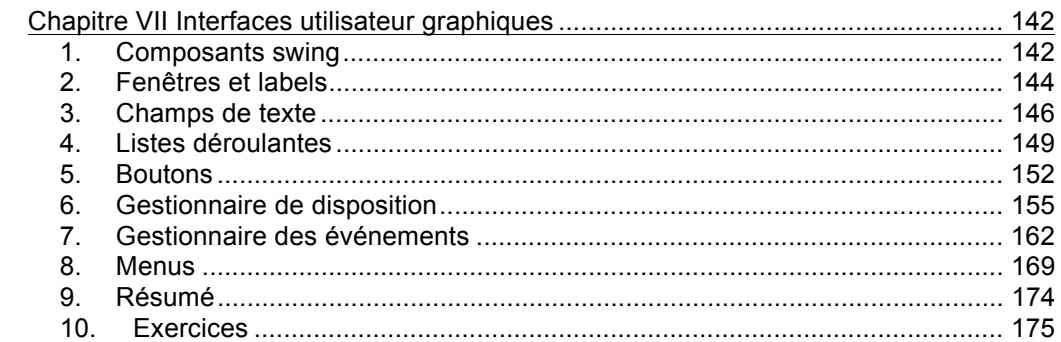

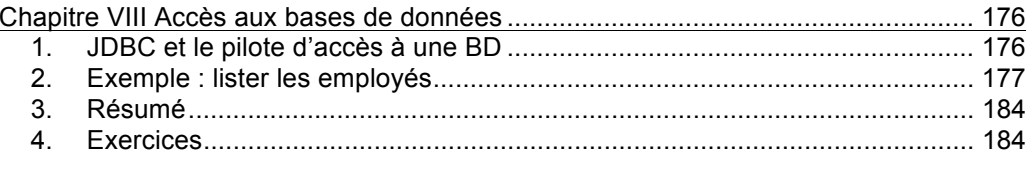

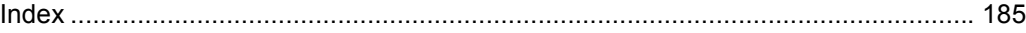